**ТИПОВЫ Е ПРОЕКТНЫЕ РЕШЕНИЯ 501-3-040.22.88**

# **ДЕПО** ДЛЯ РЕМОНТА ПОЛУВАГОНОВ НА ПРОГРАММУ 6000 И  $10000$   $\Phi$ *M3. EAMHML B FOA* ВАГОНОСБОРОЧНЫЙ **УЧАСТОК ТЕХНОЛОГИЧЕСКАЯ ЧАСТЬ** льбом 1 **ПОЯСНИТЕЛЬНАЯ ЗАПИСКА, ЧЕРТЕЖИ** инв. № 1320/ 1 9 8 8

[выдача сертификатов](http://www.stroyinf.ru)

## TUNOBBIE NPOFKTHBIE PFILIFHUS  $501 - 3 - 040.22.88$

AENO AAR PEMOHTA NOAYBAFOHOB НА ПРОГРАММУ 6000 И 10000 ФИЗ. ЕДИНИЦ В ГОД ВАГОНОСБОРОЧНЫЙ ЧЧАСТОК

ТЕХНОЛОГИЧЕСКАЯ ЧАСТЬ

## ANDBOM 1

COCTAB *<u>ROBERTA</u>* 

Альбом 1 - пояснительная записка, чертежи

Альбом 2 - спецификации оборудования

Альбом 3 - ведомости потребности в материалах

 $AABROM = CMETH$ 

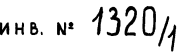

Утверждены и введены в действие<br>Министерством путей сообщения СССР Указание № Г-2228, от 28.06.88

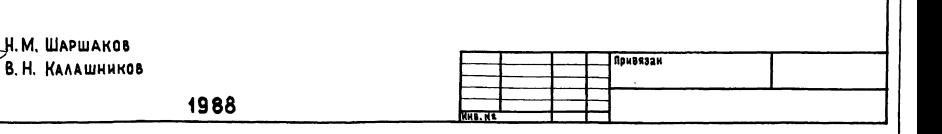

ИНСТИТУТОМ МОСГИПРОТРАНС TAABHIN MHWEHEP MHCTMTUTA *fille* 

**Разработаны** 

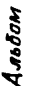

 $\bullet$ 

uco u dama Visa

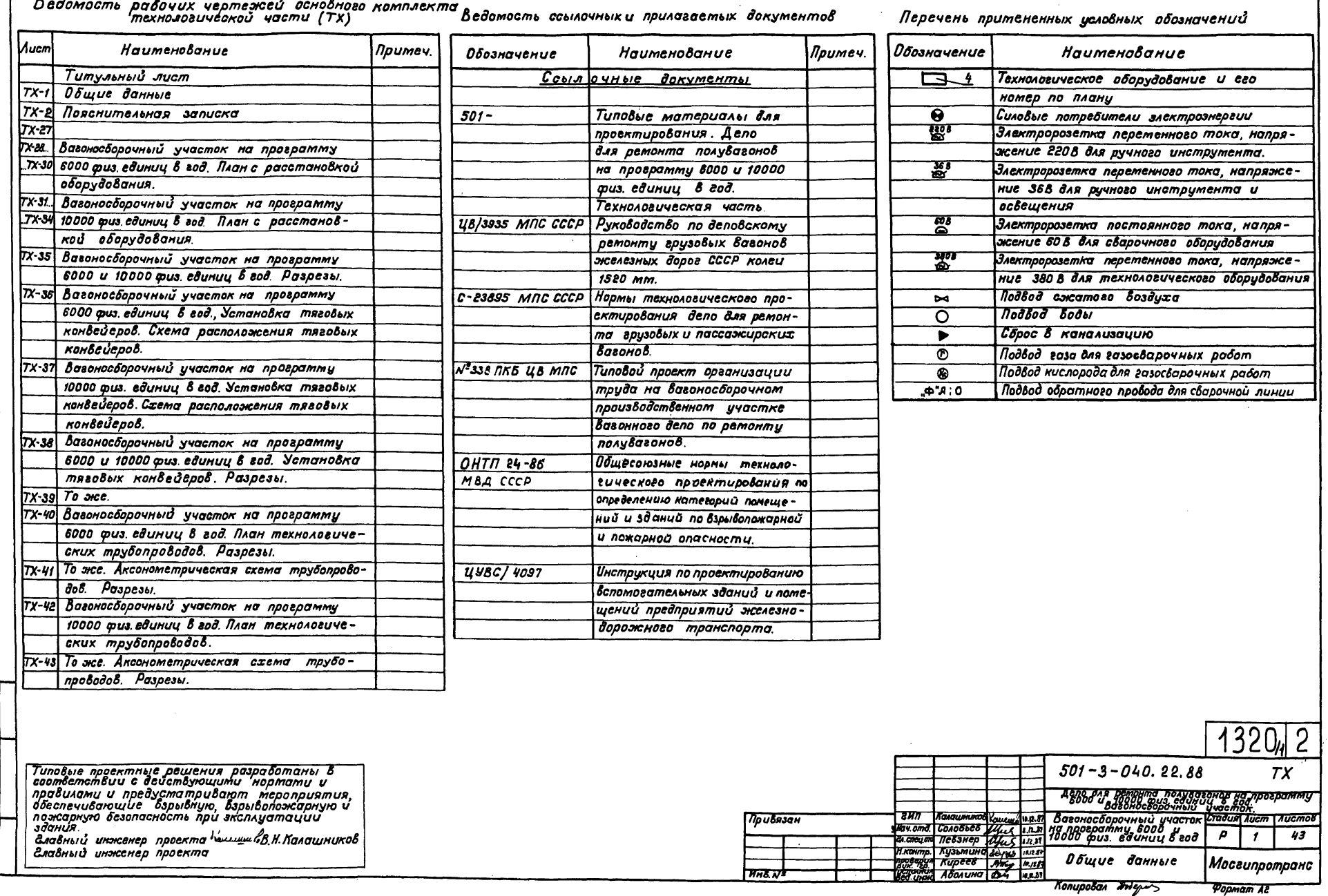

**HHEN** 

обозначений

злектроэнергии

Копировал бодум

 $1320<sub>4</sub>$ 

Popmam A2

 $\overline{c}$ 

 $TX$ 

 $\overline{2}$ 

### **Введение**

Типовые проектные решения технологической части Вагоносборочного участка дело для ремонта полувагонов разработаны институтым Мосгипротранс на стадии рабочей документации в соответствии с планом типового проектирования Госстроя СССР (тема Т. 5.2.3) по заданию МПС. утвержденному 28.05.86 и на основании утвержденного МПС 15.04.86 NA-12171 проекта типовых проектных решений "Дело по ремонту ерузовых вагонов: крытых, полувагонов, платформ и цистерн" (техноловическая часть).

Указанный проект рассмотрен и согласован: -Главным врачебно-санитарным управлением

- MRC ( $3960$ NOYENUE OM 14.12.82 N UYBCC-5)
- Управлением Военизированной охраны МПС/за-KAROYEHUE OM 22.11.82 N ЦУОЛ-12/84):
- Главным управлением вагонного хозяйства МПС (заключение от 04.03.86 N ЦВС-8);
- Управлением экспертизы проектов и см  $Mnc$  (заключение от 31.03.86  $N21/52$ ).

Типовые проектные решения разработаны в объёме требований "Инструкции по типовоту просктированию " СН227-82 для техноловической части проекта и в соответствии с заданием на праектирование от 28.05.86г.

При разработке типовых проектных решений использован опыт ремонта полувагонов в передо-Вых дело сети железных доров СССР: Красноартейск. Ясиноватая и другие.

> 1. Назначение и область применения типовых проектных решений

Типовые проектные решения используются при реконструкции существующих и строительст-Ве новых вагоноремонтных депо в районах с обычными геологическими условиями и расчетной зимней температурой наружного воздуха минус 20,  $30 \text{ u} 40^{\circ}$ C.

Техноловическая часть разработана для зданий с несущим каркасом как из сборных железобетонных так и легких металлических конструкций. Фундаменты выполняются из железобетонных блоков.

В настоящую пояснительную записку вклю-

чены задания для разработки других частей проекта архитектурно-строительной сантехнической электротехнической, связи- и слаботочных устройств, пажарной сигнализации, промышленного телевидения

Применение настоящих типовых проектных решений должно осуществляться в соответствии .<br>c "Uнструкцией в составе, порядке разработке согласования и утверждения проектно-сметной документации на строительство предприятий зданий и сооружений "СНиП 1.02.01-85 и указаниями Госстроя СССР.

#### г. Назначение вагоносборочного участка. Программа ремонта

Вагоносборочный участок Бходит В состав производственного корпуса депо для ремонта полу-Вагонов и предназначен для ремонта четырехосных и восьмиосных полувавонов в объеме предусмотренном "Правилами деповского ремонта грузо-Вых Вагонов колен 1520 мм " N ЦВ/3935.

Производственный керпус депо разработан в составе типовых материалов для проектирования 501-03-39.32.88 "Депо для ремонта полувавонов на программу 6000 и 10000 физ. единиц в год. Технологическая часть"

В соответствии с утвержденным проектом, настоящими типовыми проектными решениями разработаны Вагоносборочные участки для депо на программу ремонта 6000 и 10000 физ. единиц в год.

з. Технологический процесс ремонта полувагонов. Выбор основного технологического оборудования

Схемы техноловического процессо полувавонов приведены на листах ТХ-Ремонт полувагонов производится

но-конвейерных линиях. Параметры ли

няты на основании графиков технологического процесса ремонта полувагонов, приведенных на листах  $TX - 8$ ,  $TX - 9$ 

Характеристики поточно-конвейерных линий приведены в таблице 1.

#### Таблина 1.

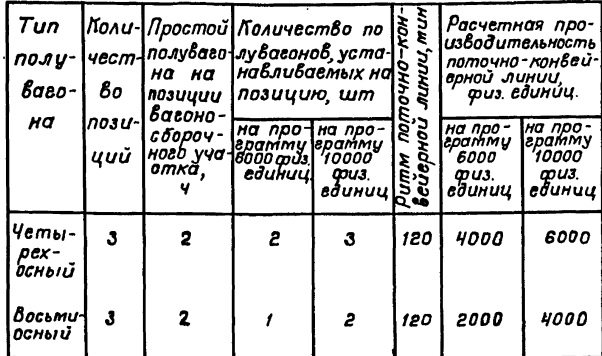

Общее количество поточно-конвейерных линий

и расчетная программа ремонта полувагонов приведена в таблице2.

#### Таблица 2.

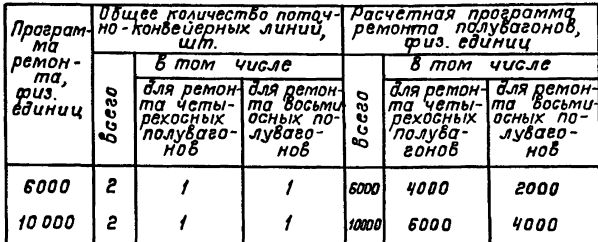

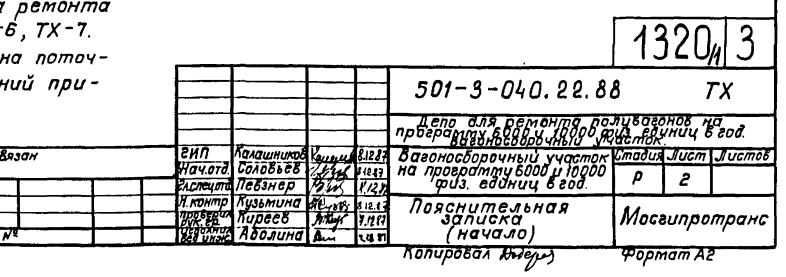

nodnucs u dara

кузови.

боты, производится проверка автотормозной магистрали. Для удобства выполнения слесарных и электрогазосварочных работ позиция оборудована подъемными площадками. Подача полувагонов, расстановка по позициям и уборка из вагоносборочного участка, подкатка и выкатка тележсек осуществляется тяговым конвейером, передача тележекна ремонт В тележечный участок и обратно-трансбордерными тележками. Перемещением конвейерной линии управляет оператор, который с пульта управления может включить конвейер только после получения с каждой позиции извещения об окончании ремонтных работ (сигнал готовности). Ремонтные позиции оснащаются розетками напряжением 608 - питанием от сварочных выпрямителей для подключения сварочного оборудования, розетками переменного тока на

368 и 2208 для подключения ручного инструмента и переносного освещения, колонками для подключения еазосварочного оборудования сподачей газа (пропана, бутана) и нис-

На ремотных позициях Вагоносборочного участ-

ка производится разборка полувавонов со стеной

тележек, автосцепного устройства, тормозного обору-

лей кузова, слесарные и сварочные работы по рамеи

Узлы и детали полувагонов передаются для

Ремонт четырехосных и восьмиосных полуваго-

ремонта в ремонтно-заготовутельные отделе-

ков, приведенными на листах ТХ-10 и ТХ-11.

ния депо в соответствии со схетами грузопото-

нов производится на трёх позициях. На первой позиции производятся правильные работы по раме и кар-

касу кузова полувагона правка крышек люков машиной

Т337, слесарные, электрогазосварочные работы. На вто-

рой позиции производится подъетка кузова, выкат-

ка и подкатка тележек, ремонт подвагонного обо-

рудования, слесарные и электрогазосварочные работы. Для удобства работы ремонтников позиция обо-

рудована кантователями кузова для четырех-

осных полувагонов, что позволяет повысить

производительность труда, качество электрогазо-

сварочных работ, исключить ручной труд при

демонтаже и монтаже подвагонного оборудования. На третьей позиции производится заме-

на торцевых дверей и деталей кузова полувагона, заканчиваются электрогазосварочные, слесарные ра-

дования, крышек люков, торцевых дверей, дета-

ловодс ремен. Вател  $m \alpha \kappa$ моинс maauc ние д mu.

#### ч. Режим работы  $YYQCI$ Численность пр рабо

Режим работы п тидневной рабочей

ределена с учетом внедрения поточных и конвейерных линий, притенением новейшей Высокопроизводительной техники и прогрессивных технологических процессов, а также совмещения профессий и расширения производственного профиля работающих.

Штатная ведомость производственных рабочих суказанием групп производственных процес- $\cos \theta$  noutedeur  $\beta$  mns.  $\beta$ 

mam

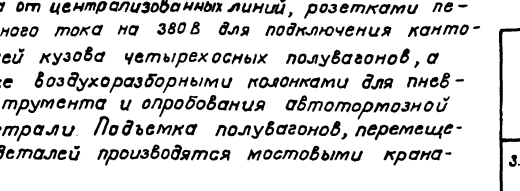

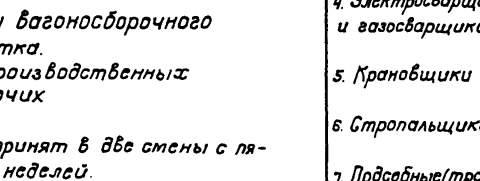

Численность производственных рабочих оп-

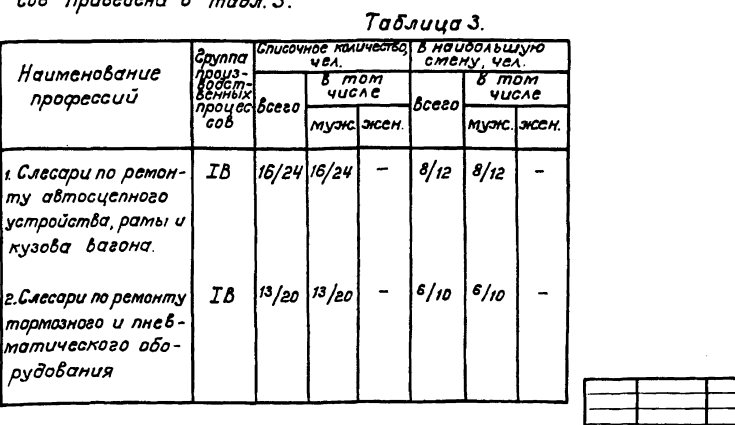

Прибязан

 $\overline{r}$ nn

Калашнино

Аболина

Haven Thomas Contains 1977

uns 181281

Продолжение табл. З

4

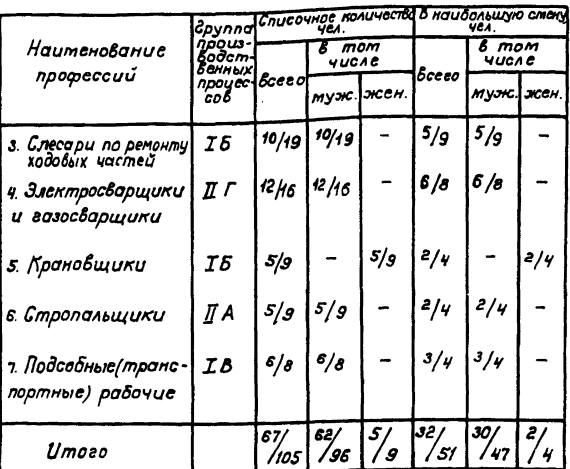

В числителе указан штат на про-Примечание. грамму 6000 физ. единиц, в знаменателе - на программу 10000 физ. еди-HUU.

Копировал Южерт

 $501 - 3 - 040.22.88$ 

— Вагомосборочный участок<br>- на программу 6000 и 10000<br>- физ. единиц 6 год

—<br>Пояснительная<br>(продолжение)

дела оля петанта прлубаватов на проарамму

 $1320<sub>4</sub>$ 

Tadus Mucm Mucmol

Мосгипротранс

Popmam A2

 $\overline{P}$  $\overline{\mathbf{3}}$  ТX

### 5. Охрана труда, пожарная безопасность и защита окружающей среды

В числе мероприятий, облегчающих или исключающих ручной труд и предохраняющих рабочих от травматизма, предусмотрены.

-применение современного технологического оборудо-Вания, обеспечивающее высокую производительность труда, снижение производственного шума:

- механизация подъемно- транспортных операций с применением мостовых кранов, трансбордеров, напольных транспортных средств, конвейеров для перетещения Вагонов

- устройство ограждения площадок для ремонта полуваеонов и обслуживания теханизмов, расположенных на высоте более 1.1м, а также лестници  $m$ остиков $\cdot$ 

-устройство общеобменной вентиляции обеспечи-Вающей необходимую чистоту воздуха в помешениях. Тетпература воздуха в потещениях предусматривается 18-20°С.

При привязке проекта для обеспечения безопасности работающих должно быть предустотрено заземление всех металлических конструкций, частей оборудования и механизтов, нормально меявляющихся токоведущими и не находящихся под напряжением в соответствии с требованиями ПУЭ. Оборудование которое представляет опасность и может привести к несчастным случаям, должено иметь функциональную (сигнально-предупредительную) окраску.

Необходимо предусмотреть ряд блокировок, исключающих ощибочные действия работников. Перед Включением конвейсров передвижения вагонов предустотреть подачу звукового и светового сигналов. Освещение рабочих мест должно приниматься в соот- $B$ emcmbuu co CHun  $\overline{N}$  - 4 - 79.

Противопожарные мероприятия разработаны в соответствии требованиям СН, глав СНиП и указаниями МПС.

Категории производств по взрывопожарной и пожарной опасности, классы электроустановок и систеты пожаротушения приняты в соответствии с "Общесоюзными нормами технологического Проектирования по определению категорий помеще-

ний и зданий по взрывопожарной и пожарной опасности" ОНТП 24-86, утвержденными 27 февраля 1986е MBA CCCP.

Предустотрено оснащение Вагоносборочного участка автоматической систетой пожаротушения, внутренним противопожарным водопро-Водом, первичными средствами пожаротушения.

Производственные выбросы в атмосферу от технологического оборудования характеризуются данныти приведенными в табл. 6 настоящей пояснительной записки. Концентрация вредностей в выбросах не превышает значений, приведенных в п.п. 45 и 8 снил П - 33-75\* Устройства для очистки выбросов в аттосферу решаются при разработке раздела" Отопление и вентиляция"

Техника безопасности и охрана труда осно-Вывается также на проведении соответствующих мероприятий по подготовке и инструктажу производственного персонала, по оснащению его исправным инструментом, инвентарем, спецодеждой и инвивидуальными средствати защиты от шума вибрации, поражения электрическим током, по организации навлядной пропаганды на рабочих местах, в том числе в предусмотренных проектом справочных уста- $H$  $\theta$  $R$  $\alpha$  $X$ 

Помимо мер по охране труда и окружающей среды, которые учтены в настоящем проекте, предусматривается проведение соответствующих мероприятий по разработке монтажными, наладочными и эксплуатационными организациями местных инструкций по эксплуатации сооружений, устройств и всего оборудования. Эти инструкции составляются на основе действующих типовых инструкций, утверждаются в установленном порядке и должны содержать раздел "Охрана труда и окружающей среды" В этих инструкциях должны быть указания о порядке подачи и уборки полувавонов и действиях работников депо при этот.

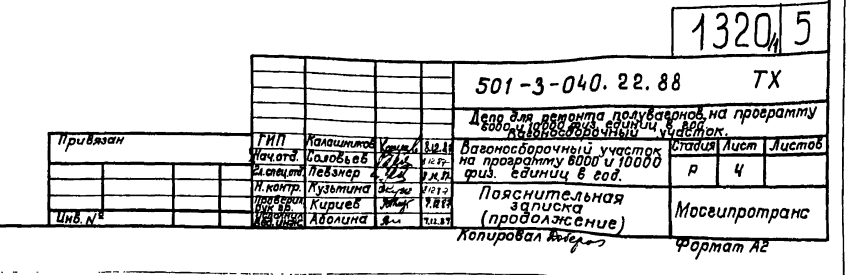

### Ταδινιγα 4.

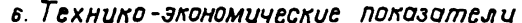

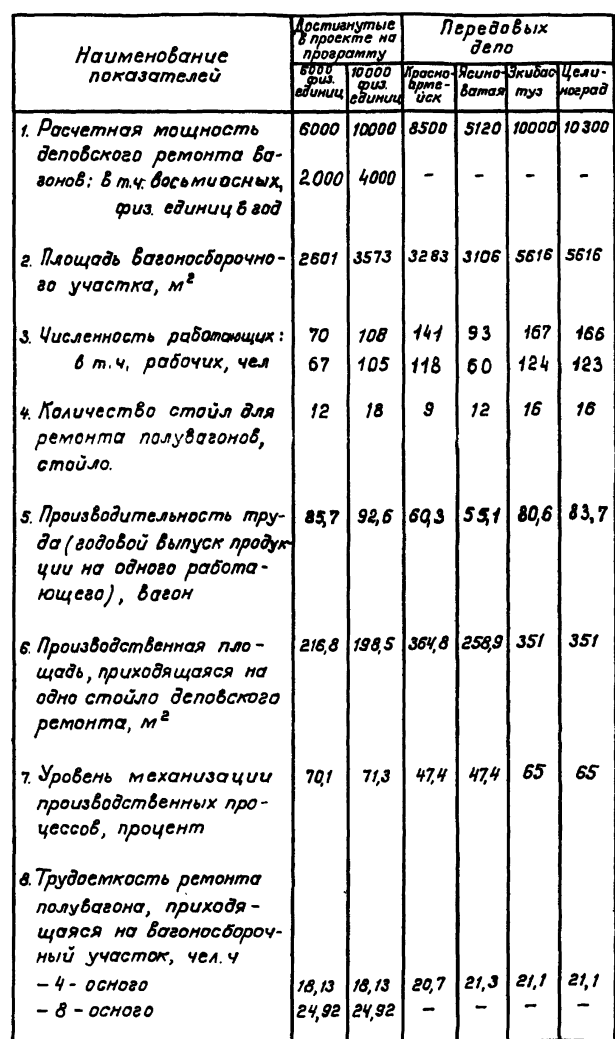

Продолжение табл. 4

 $\overline{\epsilon}$ 

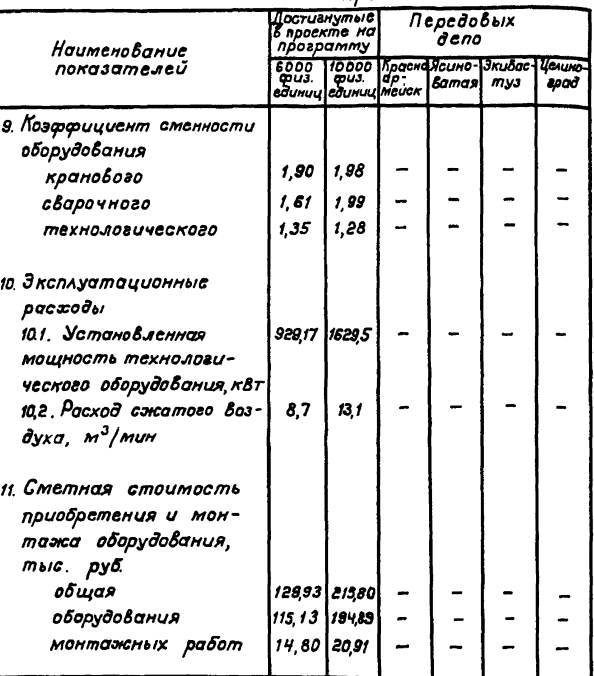

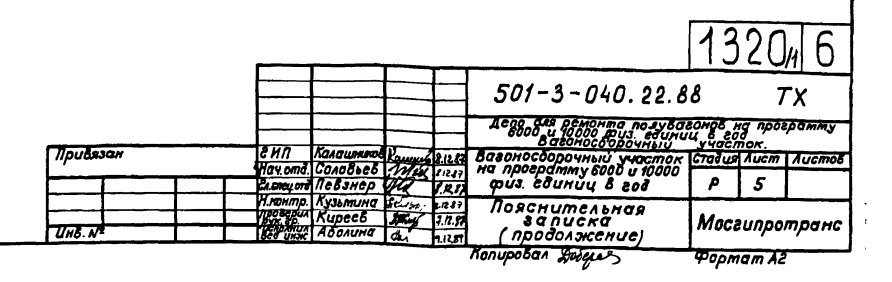

Anoom 1

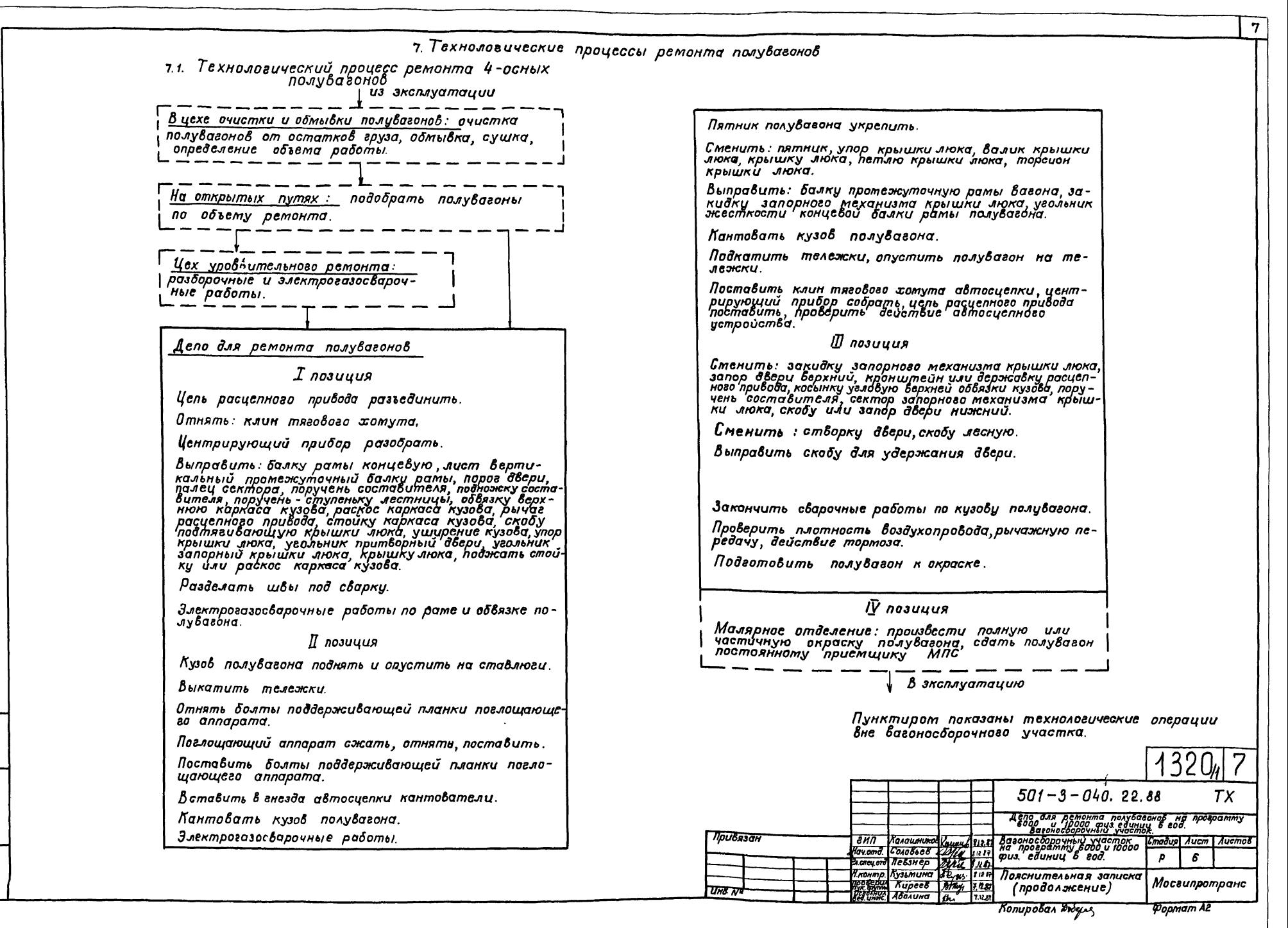

Пльбом

28

δ. 040. -7 တ်  $\blacksquare$ 501 решения проектные unobue

# 7.2. Технологический процесс ремонта<br>8-осных полувагонов

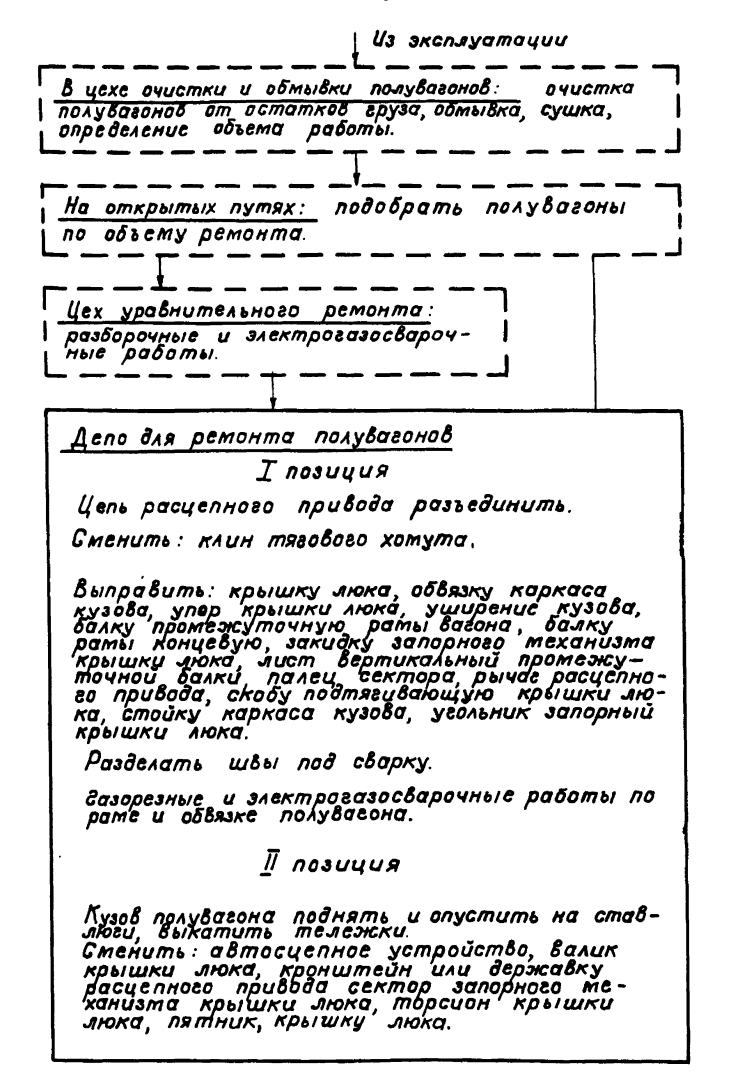

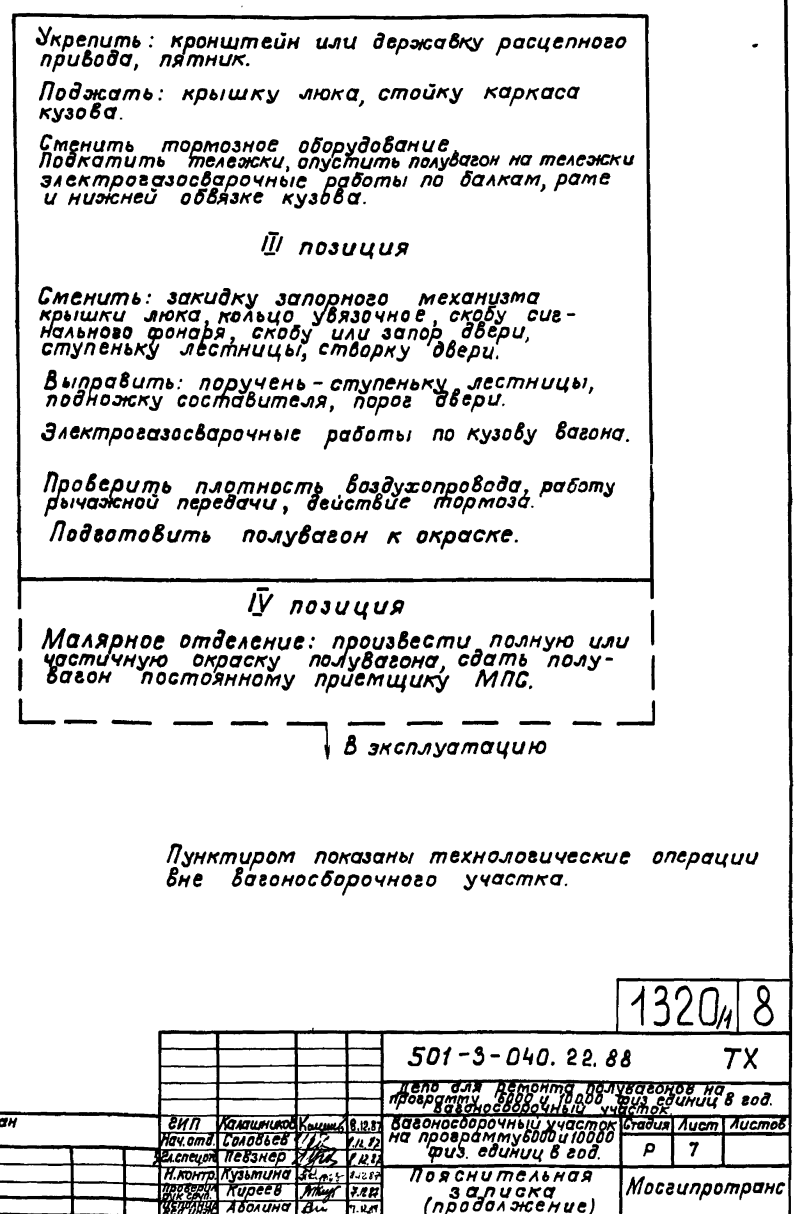

RONUDOBON AWENT

Формат А2

*<u>Moulset</u>* 

 $U$ HB.  $V$ 

 $\boldsymbol{s}$ 

Альбом

 $\boldsymbol{s}$ 

22.  $-3 - 040.$ 501 решения проектные Tunobuc

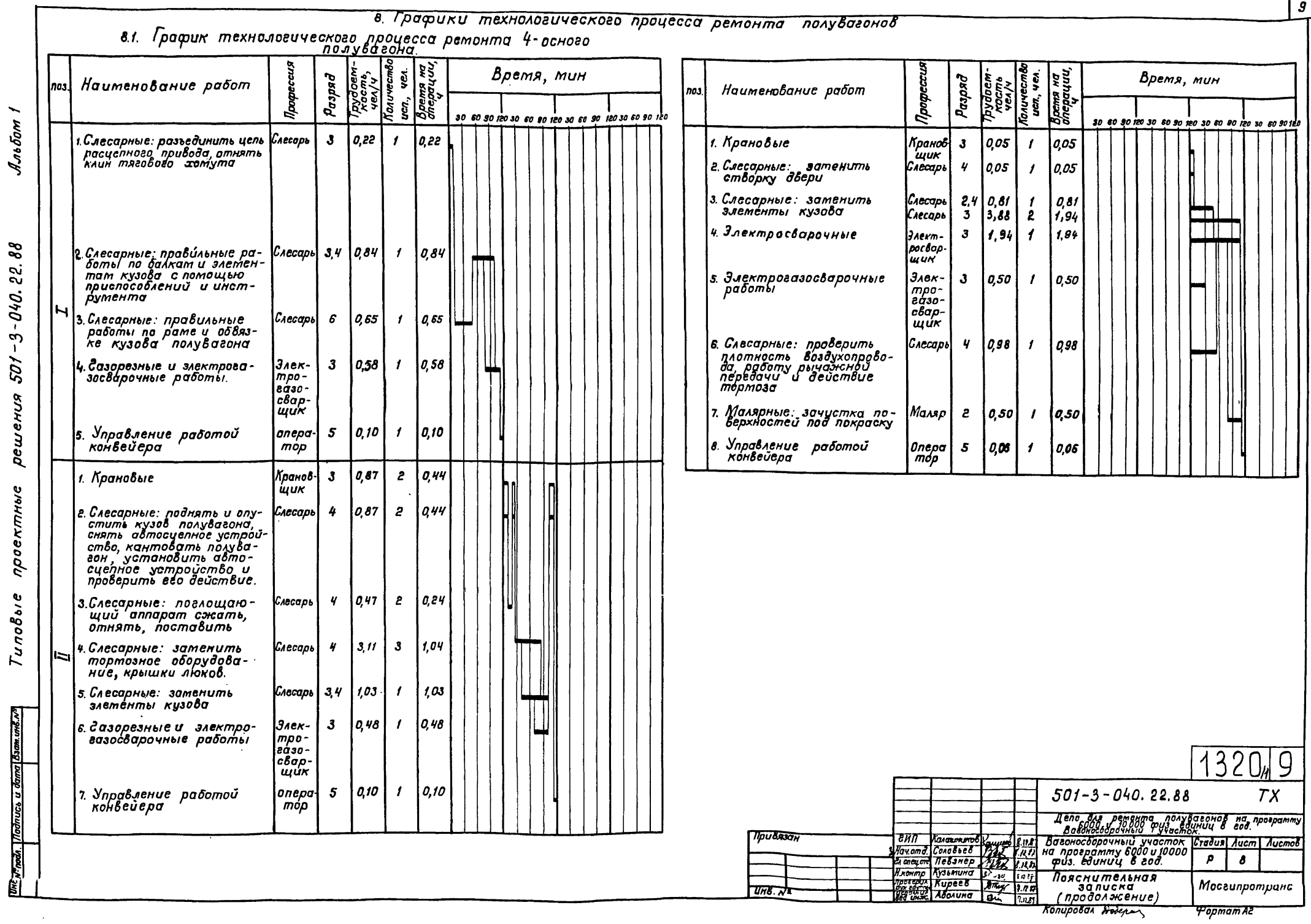

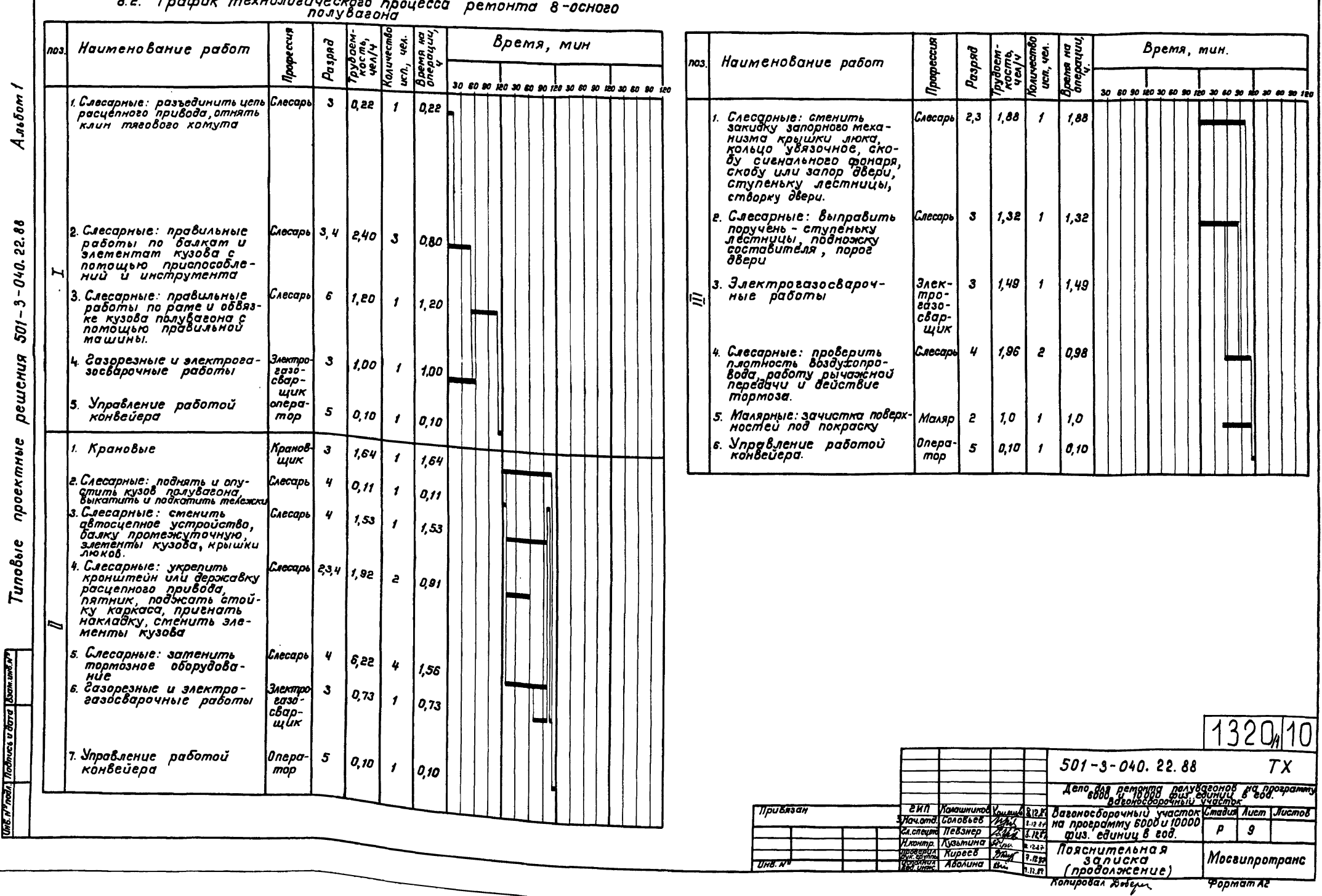

# 22 *Commun merunsoniuscum*e possesse

 $\overline{10}$ 

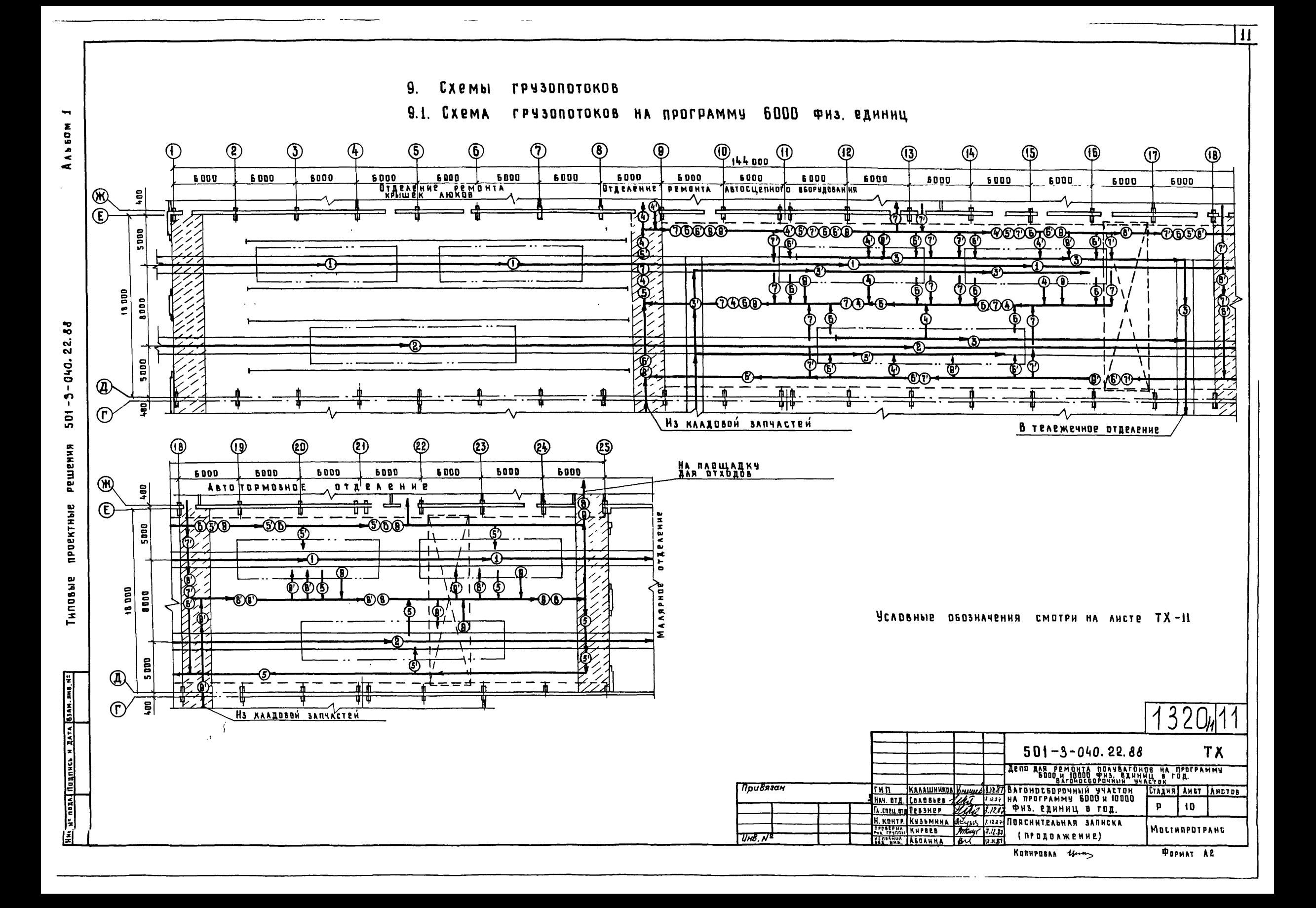

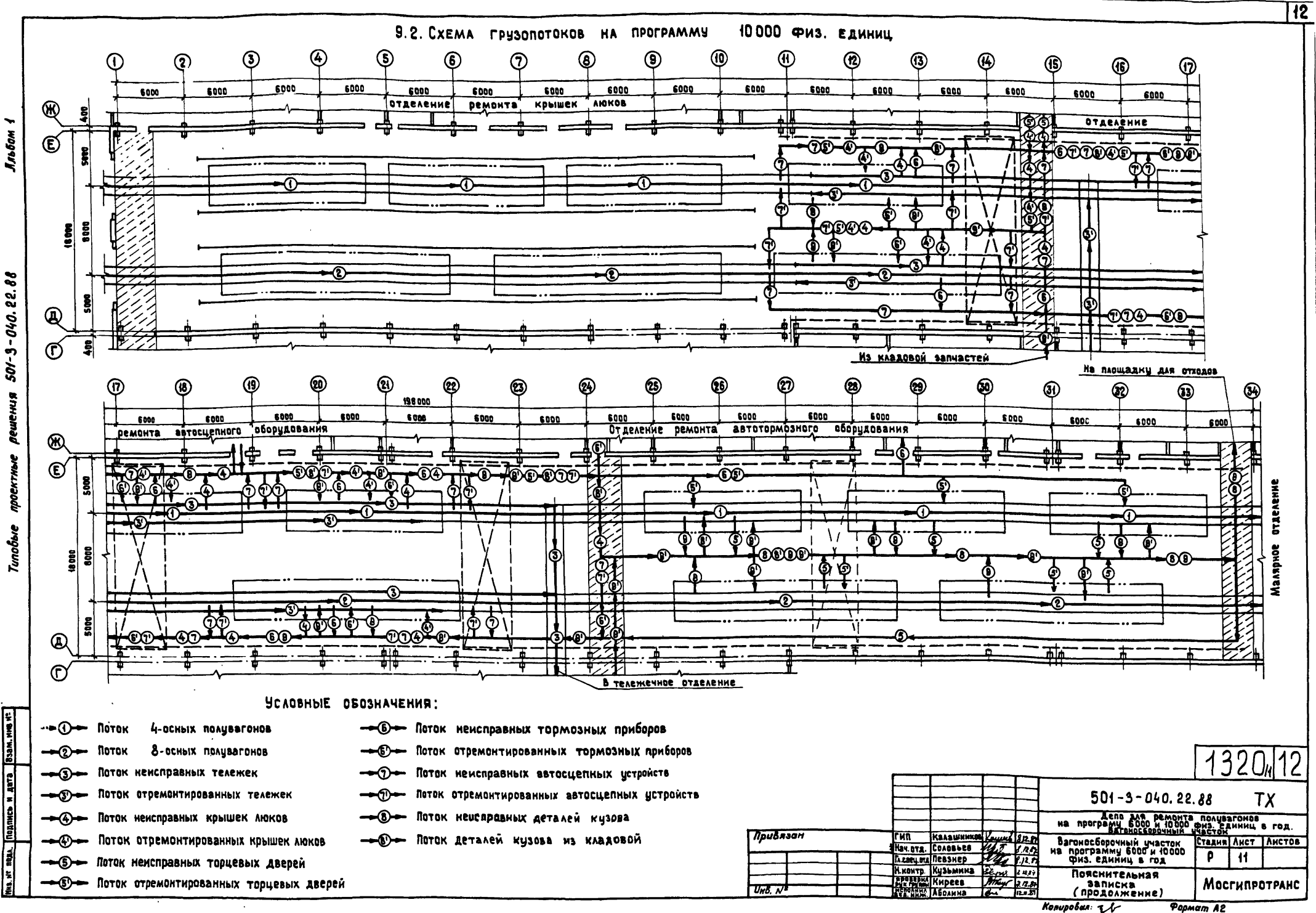

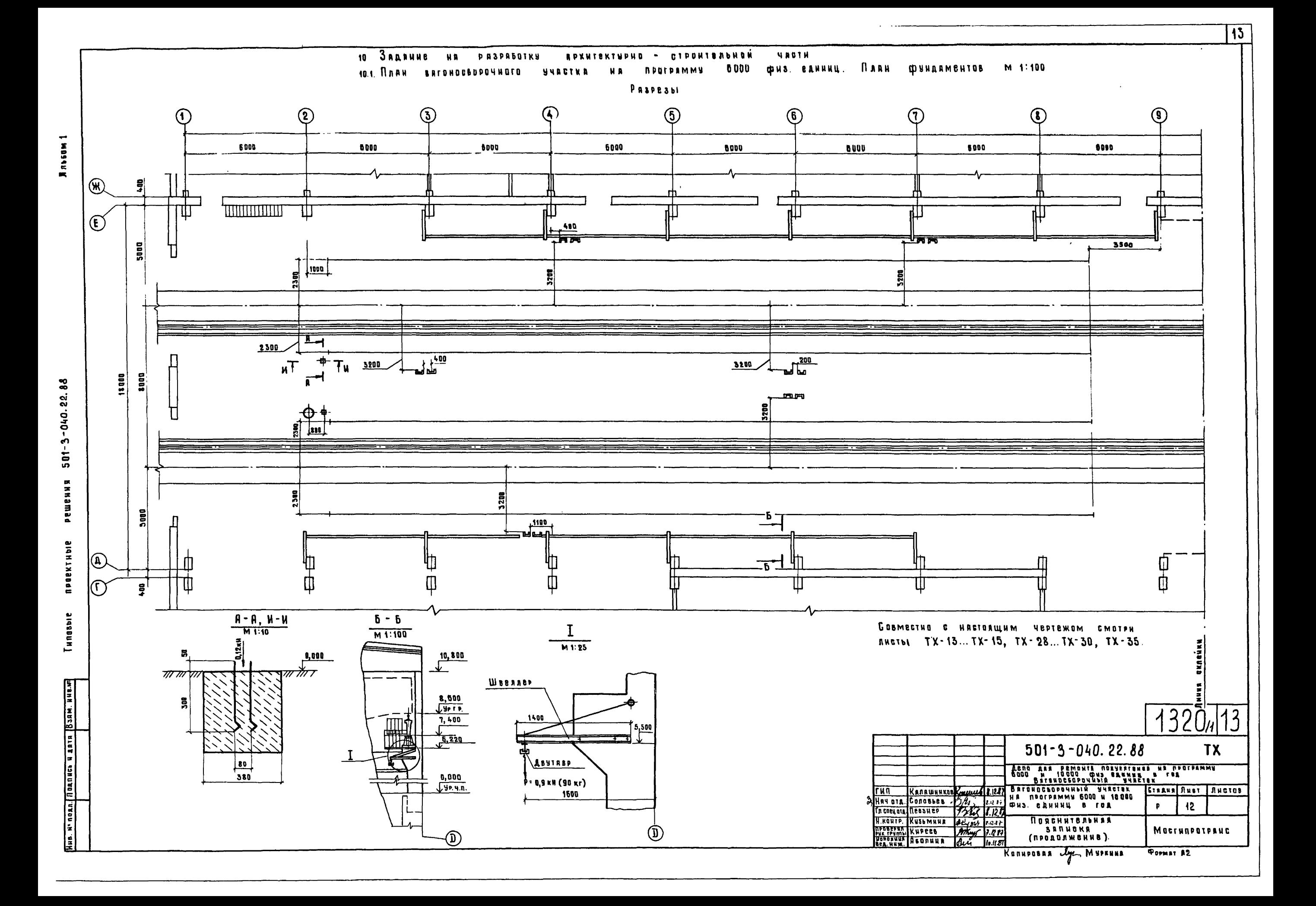

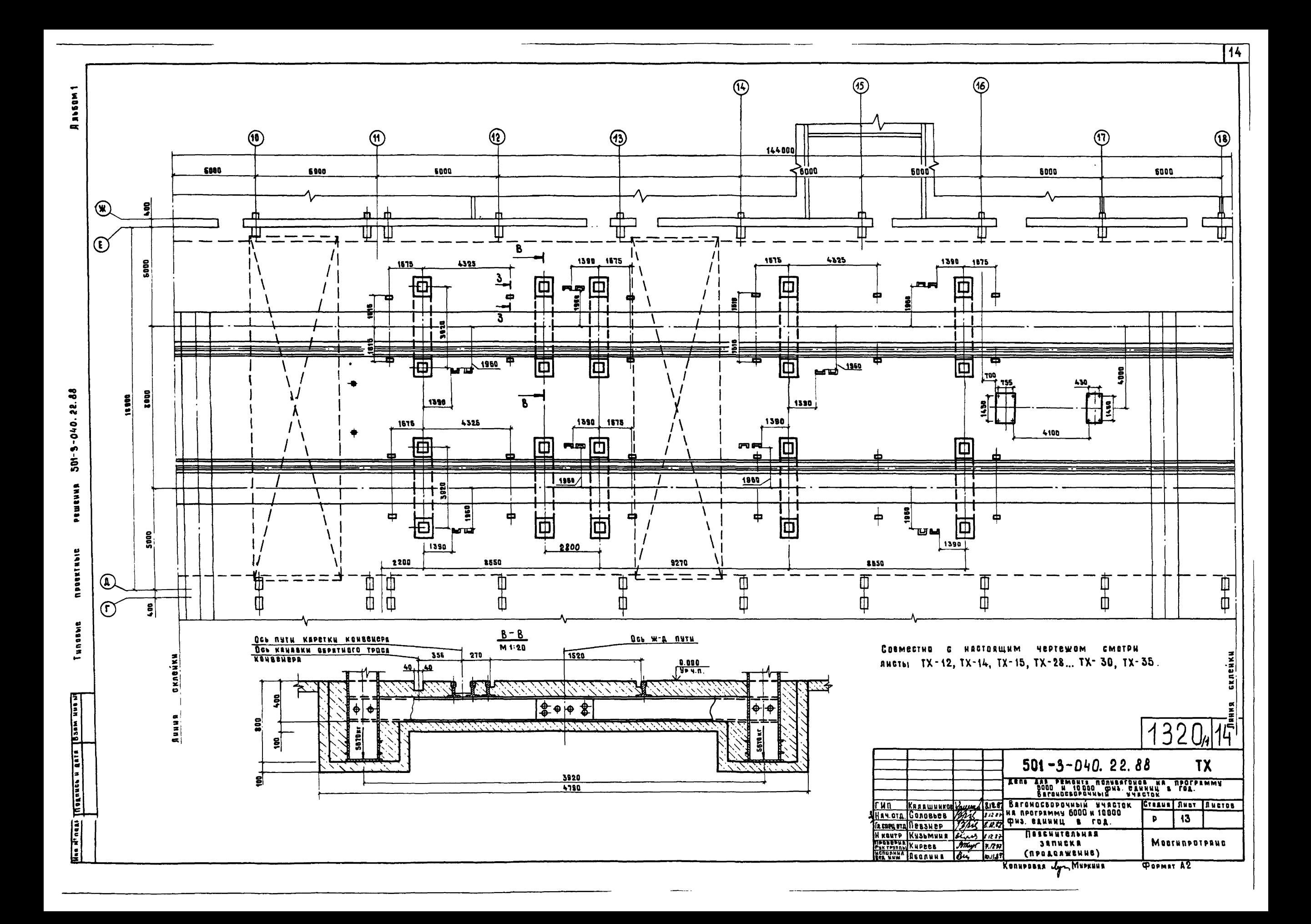

![](_page_15_Figure_0.jpeg)

Дяьбом

 $\sqrt{15}$ 

![](_page_16_Figure_0.jpeg)

 $\overline{16}$ 

![](_page_17_Figure_0.jpeg)

 $\overline{17}$ 

![](_page_18_Figure_0.jpeg)

![](_page_19_Figure_0.jpeg)

![](_page_20_Figure_0.jpeg)

![](_page_21_Figure_0.jpeg)

![](_page_22_Picture_68.jpeg)

## Н. ЗАДАНИЕ НА РАЗРАБОТКУ РАЗДЕЛА ОТОПЛЕНИЕ И ВЕНТИЛЯЦИЯ

**УЧАСТКА** 

Таблица 6

Таблица 5

11.1 ХАРАКТЕРИСТИКА ВАГОНОСБОРОЧНОГО УЧАСТКА

10.3. ХАРАКТЕРИСТИКА ВАГОНОСБОРОЧНОГО

![](_page_22_Picture_69.jpeg)

В числителе на программу 6000 физ единиц, в знаменателе<br>на программу 10000 физ единиц.  $1320/22$  $501 - 3 - 040.22.88$ TX дело для ремонта полувагонов на ENGLISH A CONTRACTOR CONTRACTOR CONTRACTOR NAMES OF THE CONTRACTOR OF THE CONTRACTOR OF THE CONTRACTOR OF THE CONTRACTOR OF THE CONTRACTOR OF THE CONTRACTOR OF THE CONTRACTOR OF THE CONTRACTOR OF THE CONTRACTOR OF THE CONT THE KAARINHKOR<br>Second Caassers Стадия Лист | Листов  $21$ p. **И контр Иузьмина**<br>Праводы Киреев<br>Велонии Аболина Пояснительная записка **Мосгипротранс Lz.ne** (продолжение) Konupoban 16 Формат А2

 $\overline{22}$ 

не пода. Подлись и дата Взам инв. не

MnoSow Y

11.2. Газо - и влаговыделения при технологических процессах

![](_page_23_Picture_38.jpeg)

Ταδλυιμα δ.

Ταδιανά 7.

11.3. Тепловы деления от нагретых материалов и теплопотери на нагревание ввозитого материала и транспорта.

![](_page_23_Picture_39.jpeg)

В числителе на программу 6000 физ единиц, в зна-<br>менателе на программу 10000 физ. единиц.

![](_page_23_Picture_40.jpeg)

Таблица 9.

# 11.4. Тепловыделения от технологического оборудования

![](_page_24_Picture_26.jpeg)

В числителе на програтту 6000 физ.единиц, в знаме-<br>нателе на програтту 10000 физ.единиц.

![](_page_24_Picture_27.jpeg)

Anotom 1

**проектные решения 501-3-040.22.88** Tunobuc

N

12. Задание на разработку электротехнической части

## Ταδλυιμα 10

![](_page_25_Picture_40.jpeg)

### 12.1. Нагрузки от техноловических потребителей

![](_page_25_Figure_4.jpeg)

 $\overline{25}$ 

. . . . .

 $\cdot$   $\blacksquare$  Modnices is dama

![](_page_26_Picture_57.jpeg)

![](_page_26_Figure_1.jpeg)

aoú

 $\overline{26}$ 

 $A$ <sub>1</sub>  $\delta$ <sub>0</sub> $\gamma$   $\gamma$ 

Б

Uno.N<sup>=</sup>noa. | Nodnucs u dara | Baan.und

 $\mathbf{g}$ 

 $501 - 3 - 040.22$ .

проектные решечия

Tunobuc

### Продолжение табл. 10

![](_page_27_Picture_43.jpeg)

## 12.2. Электросварочная линия

Разработать централизованную электросварочную линию. В соответствии с ПУЭ п. 7.6.47 предусмотреть обратный изалированный провод от вагона к выпрямителю. Для подключения к вагону предусмотреть гибкий изолированный провод длиной 2м на конце сострубциной.

Отрезки рельсовых путей под каждым вазоном изолировать вставками из нетоковедущего мотериала для исключения образования электрической цепи при сварке.

![](_page_27_Picture_44.jpeg)

![](_page_28_Figure_0.jpeg)

**POPMAT AZ** 

![](_page_29_Figure_0.jpeg)

![](_page_30_Figure_0.jpeg)

 $\overline{30}$ 

![](_page_31_Figure_0.jpeg)

 $\overline{31}$ 

![](_page_32_Figure_0.jpeg)

![](_page_33_Figure_0.jpeg)

![](_page_34_Figure_0.jpeg)

![](_page_35_Figure_0.jpeg)

![](_page_36_Figure_0.jpeg)

![](_page_37_Figure_0.jpeg)

![](_page_38_Figure_0.jpeg)

![](_page_39_Figure_0.jpeg)

![](_page_40_Figure_0.jpeg)

Anobom

 $\checkmark$ 

решения 501-3-040.22.88 *<u>Mpoekment</u>* Tunobue

Unb.N<sup>x</sup>nob. | Nodnucs u dama | Bann.

**Crew** 

![](_page_41_Figure_0.jpeg)

![](_page_42_Figure_0.jpeg)

 $\overline{42}$ 

![](_page_43_Figure_0.jpeg)

 $\overline{43}$ 

![](_page_44_Figure_0.jpeg)